# In - falseoo - Ethiopian false prophets-14

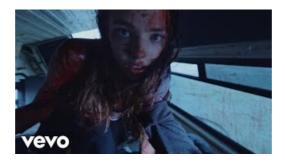

### This Workbook. Windows (1). Visible = False - Experts Exchange

'IF' STATEMENT WRONG BEHAVIOR If assign var to function that returns 0 as integer or 0 as string 'if' statement condition works as false.

Test script:

#### False Swipe - AttackDex - S

Shop false eyelashes at Sephora and easily add instant glamour to any eye look. Find fake eyelashes and eyelash glue from top brands. Free shipping available.

### Submit A Sample | F-Secure Labs

This definition of false positive explains what the term means and how it applies in various contexts. We also discuss the difference between false ...

### Lash - False Lashes | MAC Cosmetics - Official Site

The way you typically represent a missing or invalid value in C# is to use the null value of the type. Every reference type has a null ...

## **Built-in Constants Python 3.7.1 documentation**

This might be a common problem and I found another topic that relates to mine but it isn't quiet the same and I can't find a solution to my problem by ...

#### Submit A Sample | F-Secure Labs

Zoekresultaten

0837281366381344